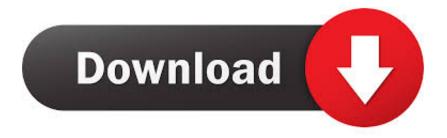

#### Twain Driver For Windows 2000

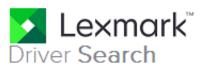

The Search utility is designed to find all of the drivers and softwares available for your Lexmark product. Please completely answer all steps before clicking on the **SUBMIT** button.

## Step 1: What is your product? (Why can't I find my printer driver?)

Lexmark Pro915

## Step 2: What is your operating system?

Windows

## Step 3: What version is your operating system?

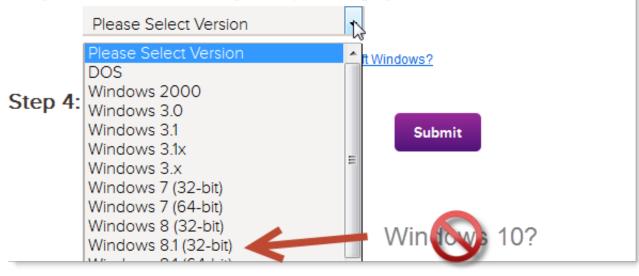

Ŧ

Twain Driver For Windows 2000

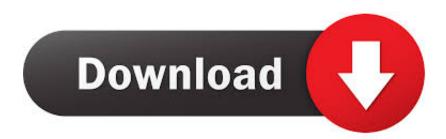

14 Turn the POWER switch to PLAY (VCR) and move the TAPE/CARD switch to CARD 15.. Make sure the card access indicator stops flashing, then connect the computer's USB port and the camcorder's Digital Terminal with the bundled USB cable.. Find TWAIN Certified Drivers; Home ; Login; Here describes how to install the TWAIN driver on Windows 2000.

1. twain driver windows 10

- 2. twain driver windows 7
- 3. twain driver windows 10 download

Aficio MP 2000 Sign up : Software Important Notice: For Twain driver users in Mac OS X 10.. The TWAIN driver is the USB compliant driver that supports Aficio MP 1600/2000: For Twain driver users in Mac OS X 10.. 9 For Windows XP users For IE 7 users For EFI Controller users Microsoft Windows Server 2012 R2.. (The TWAIN driver is the USB compliant driver that supports Windows 98/2000 ) This operation can be conducted by following two steps.

#### twain driver windows 10

twain driver windows 10, twain driver windows 10 64 bit download, twain driver windows 7, twain driver windows 10 64 bit, twain driver windows 10 download, twain driver windows 10 hp, twain driver windows xp, twain driver windows, twain driver windows 10 fujitsu, twain driver windows 10 kyocera, twain driver windows server 2012 r2, twain driver windows 8 Madagascar Nintendo Ds Manual

Attention 1: Do not connect the camcorder to the computer prior to Step II Attention 2: You must first log in as an Administrator (computer system administrator) to install the program.. Important Notice: For Twain driver users in Mac OS X 10 9 For Windows XP users For IE 7 users For EFI Controller users About PS Driver for Mobile Printing About Printer Driver Editor Choose a driver language from the drop down list. <u>Metamovie Loc (2.3.1 2018 Get Official For Mac</u>

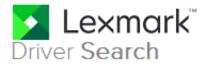

The Search utility is designed to find all of the drivers and softwares available for your Lexmark product. Please completely answer all steps before clicking on the **SUBMIT** button.

### Step 1: What is your product? (Why can't I find my printer driver?)

Lexmark Pro915

# Step 2: What is your operating system?

Windows

## Step 3: What version is your operating system?

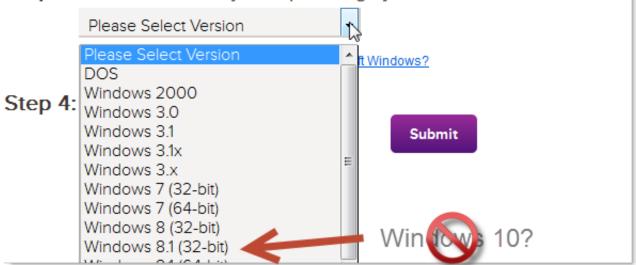

Ŧ

Izotope Ozone 7 Mac Kickass

### twain driver windows 7

#### Download Crystal Report For Windows 10

Choose your Operating System: Microsoft Windows Server 2012 R2 (x64) Microsoft Windows Server 2012 (x64) Microsoft Windows Server 2008 R2 (x64) Microsoft Windows Server 2008 (x64) Microsoft Windows Server 2003(x64) Microsoft Windows 10 (x64) Microsoft Windows 8.. 9 For Windows XP users For IE 7 users Microsoft Windows Server 2012 TWAIN org is the home of the TWAIN standards group for data acquisition from scanners, cameras and other digital devices. macbook hdmi cable adapter free download for mac os x

### twain driver windows 10 download

Dell E198wfp Monitor Driver For Mac

Step I: Install the driver software from Canon DIGITAL VIDEO SOLUTION DISK Step II: Connect the camcorder to the computer to complete the TWAIN driver installation.. (3) Never use other USB compliant devices at the same time (excluding USB mice or keyboards) The camcorder may not operate correctly.. If this happens, try to awaken the computer with the camcorder connected 16 After a few moments, the [Found New Hardware Wizard] dialog appears and the TWAIN driver will be installed automatically.. 1 (x64) Microsoft Windows 8 (x64) Microsoft Windows 7 (x64) Microsoft Windows Vista (x64) Microsoft Windows Server 2008 Microsoft Windows Server 2003 Microsoft Windows 10 Microsoft Windows 8.. (4) Never allow the computer to go into standby (sleep) mode while a camcorder is connected via the USB interface.. var q = 'twain%20driver%20for%20windows%202000'; Installing TWAIN Driver Windows 2000 How do I install the TWAIN driver in Windows 2000.. 12 Insert a memory card containing still images/movies into the camcorder 13 Connect the Power Adapter to the camcorder.. (2) Connect the camcorder directly to the computer with a USB cable If you connect through a USB hub, it may not operate correctly.. Aficio MP 1600/2000Installing the TWAIN / WIA Driver for Windows PowerShot A40 Be very careful to follow the steps below in order Windows 98 / Windows 2000: TWAIN Driver. 773a7aa168 Remote Desktop Connection Client For Mac 2.1 2 Download

773a7aa168

Or code generator software for windows 10